СОГЛАСОВАНО Начальник Отдела физической культуры и спорта администрации Красносельского района Санкт-Петербурга

# СОГЛАСОВАНО

Начальник Отдела образования администрации Красносельского района Санкт-Петербурга

**УТВЕРЖДАЮ** Исполняющий обязанности заместителя главы администрации Красносельского района Санкт-Петербурга

£5

А. Воеводова 2021 года

7.М. Хмелева 2021 года

Е.О. Ладыго 2021 года

## ПОЛОЖЕНИЕ О ПРОВЕДЕНИИ ФИЗКУЛЬТУРНОГО МЕРОПРИЯТИЯ СПАРТАКИАДА КОМАНД ГОСУДАРСТВЕННЫХ БЮДЖЕТНЫХ ДОШКОЛЬНЫХ ОБРАЗОВАТЕЛЬНЫХ УЧРЕЖДЕНИЙ КРАСНОСЕЛЬСКОГО РАЙОНА САНКТ-ПЕТЕРБУРГА в 2021 году

#### 1. ОБЩИЕ ПОЛОЖЕНИЯ

Физкультурное мероприятие «Спартакиада команд государственных бюджетных дошкольных образовательных учреждений Красносельского Санкт-Петербурга района (далее - Спартакиада) проводится в соответствии с Календарным планом официальных физкультурных мероприятий и спортивных мероприятий Санкт-Петербурга на 2021 год, утвержденного распоряжением Комитета по физической культуре и спорту от 21.12.2020 № 695-р, Календарным планом физкультурных мероприятий и спортивных мероприятий Красносельского района Санкт-Петербурга на 2021 год и Календарным планом физкультурных мероприятий мероприятий  $\mathbf{M}$ спортивных Санкт-Петербургского государственного бюджетного учреждения «Центр физической культуры здоровья Красносельского района» спорта и (далее – ЦФКСиЗ) на 2021 год.

Цель: Формирование у детей дошкольного возраста интереса к занятиям физической культурой и спортом.

Задачи:

- пропаганда здорового образа жизни;

- содействие развитию физкультурно-оздоровительной и спортивной работы в государственных бюджетных дошкольных образовательных учреждениях Красносельского района Санкт-Петербурга (далее - ДОУ);

- совершенствование умений и навыков детей дошкольного возраста во время соревновательной деятельности;

содействие обмену опытом работы между инструкторами по физической культуре ДОУ;

- определение уровня физической подготовленности детей дошкольного возраста;

- формирование у детей дошкольного возраста интереса к музыкальноритмическим движениям;

содействие социально-педагогического развитию партнёрства участников образовательной деятельности: ДОУ, семьи, общественных культуры организаций. учреждений дополнительного образования, и спорта, средств массовой информации.

#### 2. МЕСТО И СРОКИ ПРОВЕДЕНИЯ

Спартакиада проводится с февраля по декабрь 2021 года среди команд ДОУ в 4 этапа: I этап - «Танцевальная мозаика»; II этап - «Азбука спорта; III этап - «Папа, мама, я - спортивная семья»; IV этап - «Веселые старты». Лата проведения каждого этапа Спартакиады утверждается соответствующих разрабатываемых на каждый  $\overline{B}$ регламентах, этап Спартакиады.

I этап Спартакиады «Танцевальная мозаика» проводится дистанционно: ДОУ направляет видеозапись с выступлением команды в организационный комитет по электронной почте, указанной в информационном письме;

II этап Спартакиады «Азбука спорта» проводится на территории ДОУучастника мероприятия по расписанию, утверждаемому после подачи предварительных заявок;

III этап Спартакиады «Папа, мама, я - спортивная семья», IV этап Спартакиады «Веселые старты», проводятся  $\overline{10}$ подгруппам в Санкт-Петербургском государственном бюджетном учреждении «Центр физической культуры спорта и здоровья Красносельского района» (далее -ЦФКСиЗ), расположенном по адресу: Санкт-Петербург, ул. Здоровцева, д. 8 лит. А.

Жеребьевка на подгруппы проводится в феврале 2021 года на совещании представителей команд.

### 3. ОРГАНИЗАТОРЫ МЕРОПРИЯТИЙ

Общее руководство проведением Спартакиады осуществляет Отдел образования администрации Красносельского района Санкт-Петербурга и Сектор физической культуры и спорта администрации Красносельского района Санкт-Петербурга.

Отдел образования администрации Красносельского района Санкт-Петербурга:

- координирует деятельность администраций дошкольных образовательных учреждений по обеспечению подготовки и участия в Спартакиаде.

Отдел физической культуры и спорта администрации Красносельского района Санкт-Петербурга:

- осуществляет контроль организации и проведения Спартакиады.

бюджетное <u>Государственное</u> учреждение дополнительного профессионального педагогического образования центр повышения

квалификации специалистов «Информационно-методический центр» Красносельского района Санкт-Петербурга (далее - ИМЦ):

- разрабатывает положение о Спартакиаде, регламент и сценарий проведения направляет информационные этапов Спартакиады, письма в ДОУ;

- проводит совещания, семинары и инструктажи с инструкторами по физической культуре и активом ДОУ;

- совместно с ЦФКСиЗ формирует организационный комитет, создает судейские бригады, подводит итоги спортивных состязаний.

Непосредственно организацию и проведение соревнований осуществляет ЦФКСиЗ и организационный комитет, в состав которого входят специалисты ИМЦ и ДОУ.

Обеспечение Спартакиады необходимым спортивным оборудованием и инвентарем возлагается на ЦФКСиЗ и ДОУ.

## 4. ТРЕБОВАНИЯ К УЧАСТНИКАМ СПАРТАКИАДЫ И УСЛОВИЯМ ИХ ДОПУСКА

В Спартакиаде принимают участие команды воспитанников ДОУ района Санкт-Петербурга  $6 - 7$ Красносельского возрасте лет  $\, {\bf B}$ (подготовительной группы) и инструкторы по физической культуре, работающие в этих образовательных учреждениях.

Все участники соревнований должны иметь спортивную форму и спортивную обувь, эмблему с № ДОУ, в соответствие с Регламентами этапов Спартакиады.

Команды обязаны предоставить заявку с допуском врача дошкольного учреждения, подписью заведующего (директора) и круглой печатью в соответствии с Регламентами этапов Спартакиады.

К заявке прилагается письменное согласие от родителей воспитанников, принимающих участие в Спартакиаде.

### 5. ПРОГРАММА МЕРОПРИЯТИЙ

Программа Спартакиады среди команд ДОУ включает следующие виды состязаний:

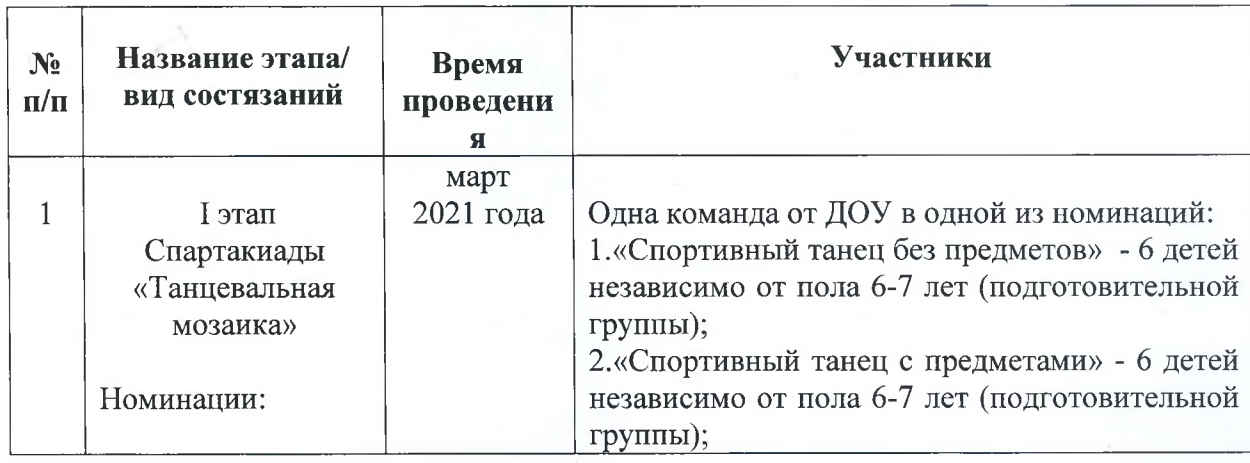

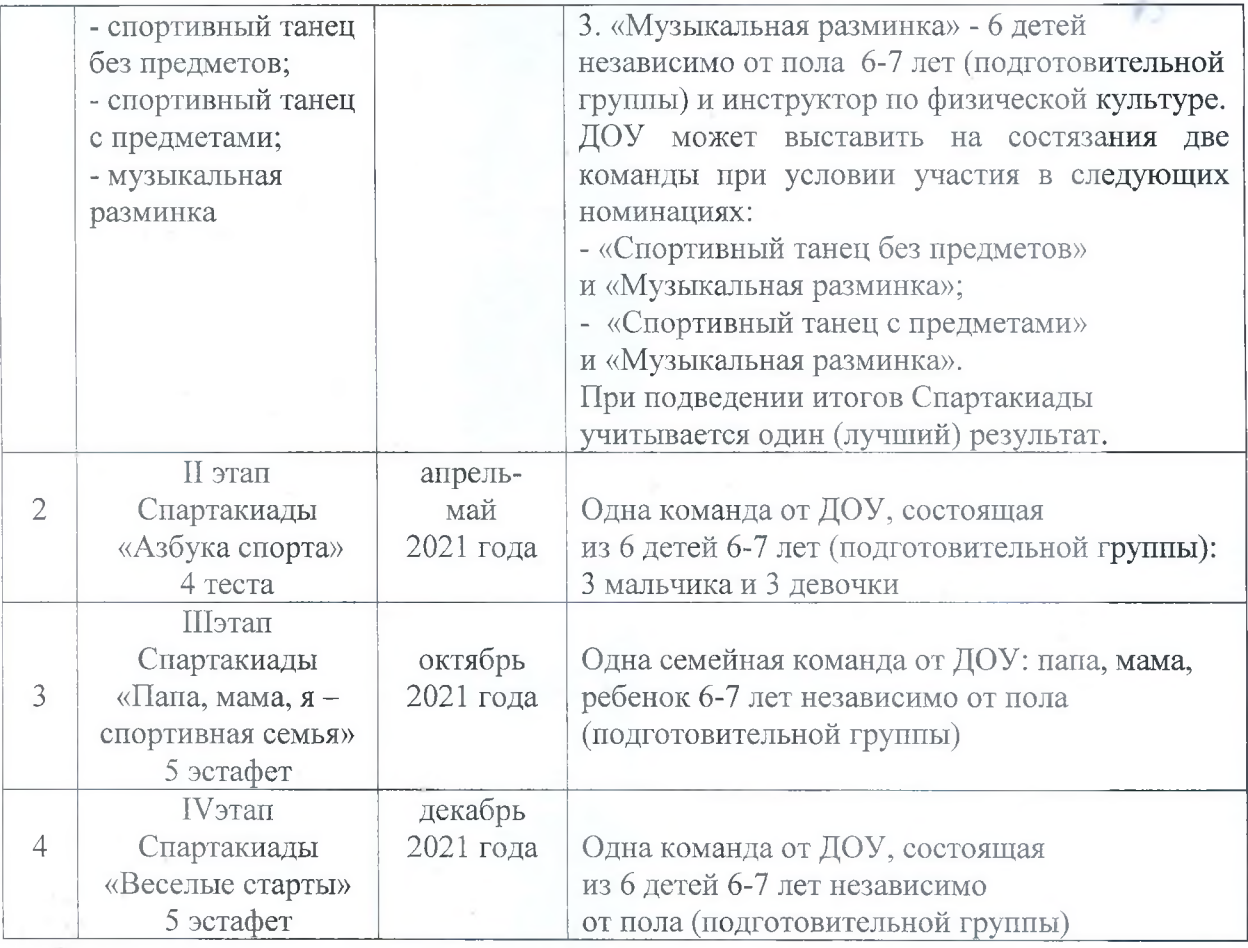

## 6. УСЛОВИЯ ПОДВЕДЕНИЯ ИТОГОВ

Определение победителей, призеров и лауреатов среди команд ДОУ в каждом этапе Спартакиады проводится отдельно, в соответствие с соответствующими Регламентами этапов Спартакиады.

Победитель и призеры Спартакиады определяются в каждой подгруппе по наименьшей сумме мест, занятых во всех этапах Спартакиады. При одинаковой сумме у двух и более команд первенство определяется по количеству более высоких мест, занятых во всех этапах Спартакиады.

## 7. НАГРАЖДЕНИЕ

Победители и призеры в командном зачете в каждом этапе Спартакиады награждаются кубками, медалями, грамотами, памятными призами; лауреаты I этапа Спартакиады «Танцевальная мозаика» - грамотами. Все участники состязаний - командными грамотами, памятными призами.

Победители и призеры Спартакиады в общекомандном зачете награждаются командными грамотами и кубками.

## 8. УСЛОВИЯ ФИНАНСИРОВАНИЯ

Расходы по организации и проведению мероприятия, награждению победителей осуществляет СПб ГБУ «Центр физической культуры, спорта и здоровья Красносельского района» в объеме выделенных бюджетных средств 2021 года на проведение спортивно-массовых мероприятий в рамках сметы расходов по целевой статье 04100455020 КОСГУ № 226, 211.

#### 9. ОБЕСПЕЧЕНИЕ БЕЗОПАСНОСТИ УЧАСТНИКОВ И ЗРИТЕЛЕЙ

Обеспечения безопасности участников и зрителей (посетителей), физкультурных мероприятий осуществляется в установленном порядке в соответствии с постановлением Правительства Российской Федерации от 06.03.2015 № 202 «Об утверждении требований к антитеррористической защищенности объекта спорта и формы паспорта безопасности объектов спорта».

Организация оказания медицинской помоши осуществляется в соответствии с приказом Министерства здравоохранения Российской Федерации от 01 марта 2016 года № 134Н «О порядке организации оказания мелицинской помощи лицам занимающимся физической культурой и спортом (в том числе при подготовке и проведении физкультурных и спортивных мероприятий), включая порядок медицинского осмотра лиц, желающих пройти спортивную подготовку, заниматься физической культурой и спортом в организациях и (или) выполнить нормы испытаний (тесты) Всероссийского физкультурно-спортивного комплекса  $\kappa$  $\Gamma$   $\sigma$   $\Gamma$   $\sigma$   $\beta$ к труду и обороне»

### 10. ПОДАЧА ЗАЯВОК НА УЧАСТИЕ

Заявки на участие в Спартакиаде, по установленной в приложении 1 форме, подаются в феврале 2021 года на совещании представителей команд.

Заполненные заявки на участие в отдельных видах Спартакиады с визой врача, подписью заведующего ДОУ (директора) и круглой печатью принимаются в день проведения при регистрации команды.

К заявке прилагается письменное согласие от родителей воспитанников, принимающих участие в мероприятиях.

Директор ГБУ ИМИ Красносельского район Mey. Санкт-Петербурга Т.А. Сенкевич Директор СПб ГБУ «ЦФКСиЗ Красносельского района» А.А. Рыков

Приложение № 1 к Положению о проведении Спартакиады команд государственных бюджетных дошкольных образовательных учреждений Красносельского района Санкт-Петербурга в 2021 году

## Заявка

на участие в Спартакиаде команд государственных бюджетных дошкольных образовательных учреждений Красносельского района Санкт-Петербурга в 2021 году от команды ГБДОУ № (дата подачи заявки)

Заведующий (директор) ДОУ:

(подпись, Ф.И.О.)

Инструктор по физической культуре:

(подпись, Ф.И.О.)

(печать)

È.